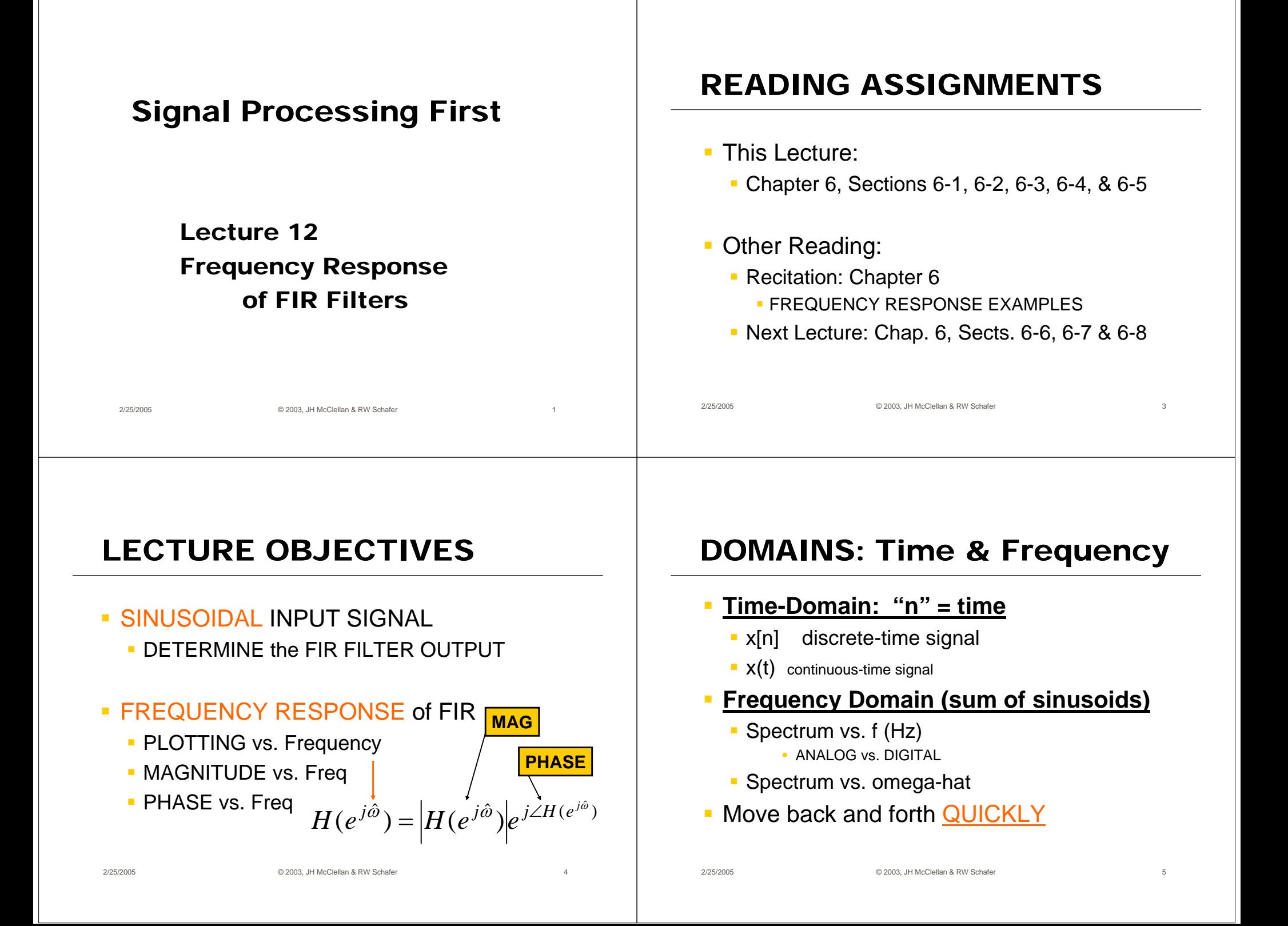

#### DIGITAL "FILTERING"

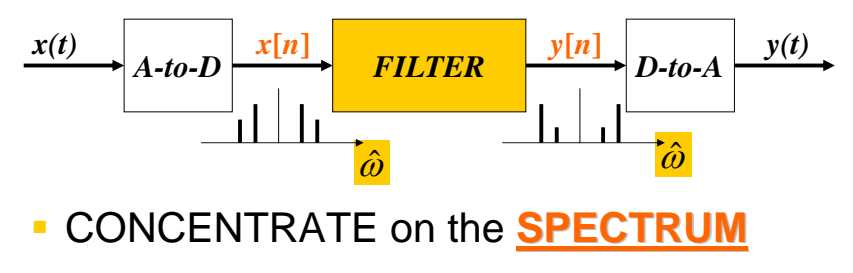

- SINUSOIDAL INPUT
	- $\blacksquare$  INPUT  $x[n] = \text{SUM of SIMUSOIDS}$
	- Then, OUTPUT y[n] = SUM of SINUSOIDS

#### FILTERING EXAMPLE

- $\mathcal{L}_{\mathcal{A}}$  7-point AVERAGER
	- **Removes cosine** 
		- By making its amplitude (A) smaller
- 3-point AVERAGER
	- **Changes A slightly**

2/25/2005 © 2003, JH McClellan & RW Schafer 9

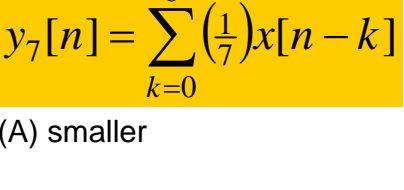

 $\sum(\frac{1}{3})$ 

 $=$   $\sum$   $\frac{1}{3}$  $\mu$   $\mu$   $-$ 

=

*k*

0 $y_3[n] = \sum_{n=1}^{n} \left( \frac{1}{3} x[n-k] \right)$ 

2

6

# 3-pt AVG EXAMPLE

2/25/2005 © 2003, JH McClellan & RW Schafer 8

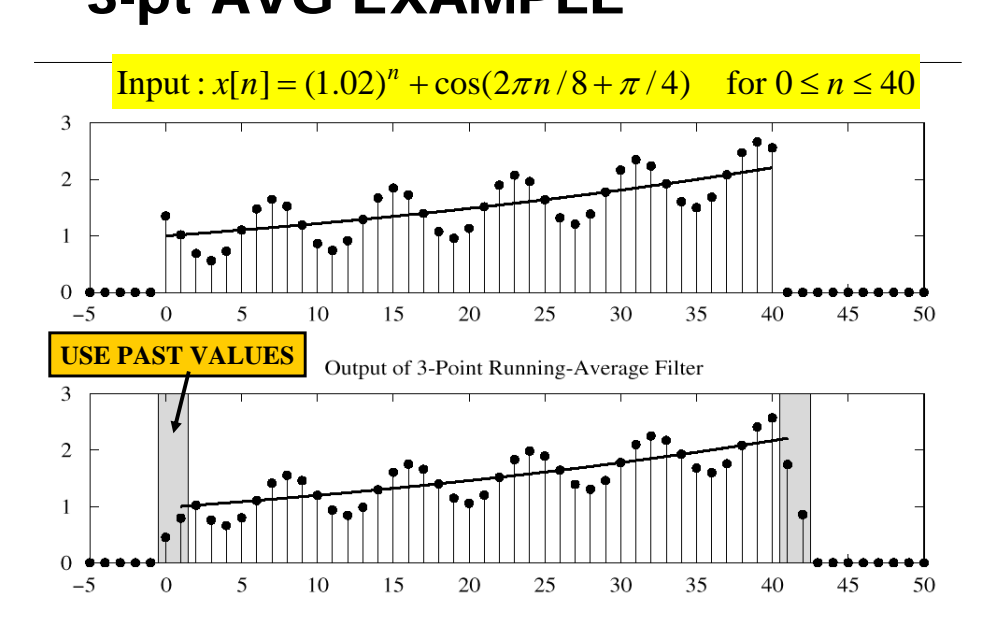

#### 7-pt FIR EXAMPLE (AVG)

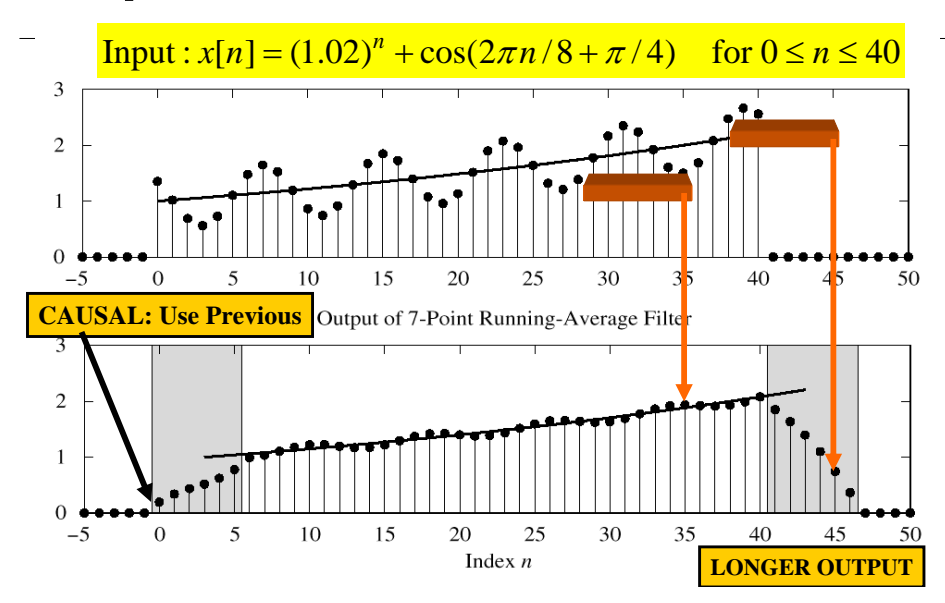

#### SINUSOIDAL RESPONSE

- $\blacksquare$  INPUT:  $x[n] =$  SINUSOID
- OUTPUT: y[n] will also be a SINUSOID
	- **Different Amplitude and Phase**
	- **SAME** Frequency
- **AMPLITUDE & PHASE CHANGE** 
	- Called the **FREQUENCY RESPONSE**

2/25/2005 © 2003, JH McClellan & RW Schafer 12

#### DCONVDEMO: MATLAB GUI

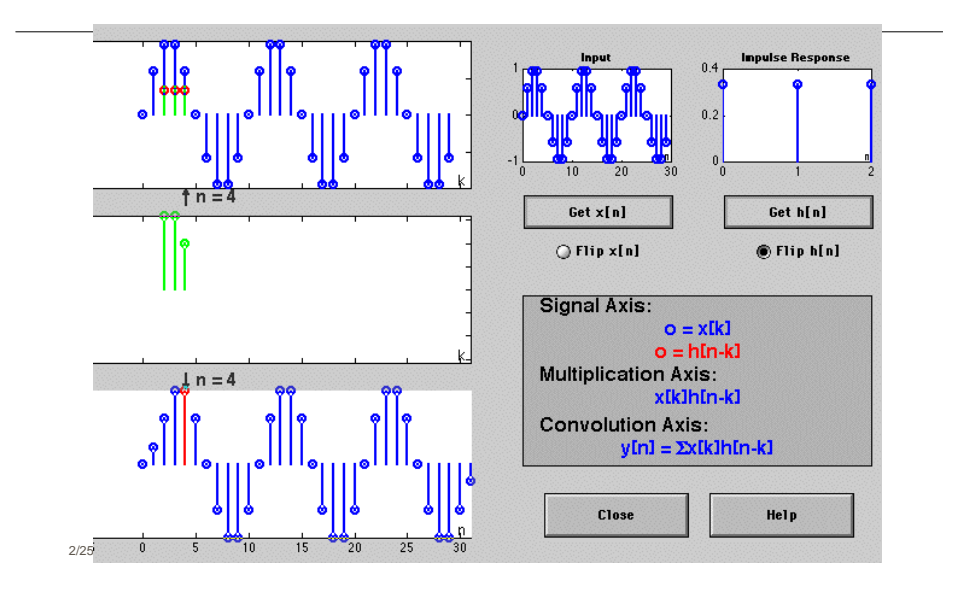

#### COMPLEX EXPONENTIAL

$$
x[n] = Ae^{j\varphi}e^{j\hat{\omega}n} - \infty < n < \infty
$$
  
\n
$$
y[n] = \sum_{k=0}^{M} b_k x[n-k] = \sum_{k=0}^{M} h[k]x[n-k]
$$
  
\n
$$
y[n] = \sum_{k=0}^{M} b_k x[n-k] = \sum_{k=0}^{M} h[k]x[n-k]
$$

#### COMPLEX EXP OUTPUT

Use the FIR "Difference Equation"

$$
y[n] = \sum_{k=0}^{M} b_k x[n-k] = \sum_{k=0}^{M} b_k A e^{j\varphi} e^{j\hat{\omega}(n-k)}
$$

$$
= \left(\sum_{k=0}^{M} b_k e^{j\hat{\omega}(-k)}\right) A e^{j\varphi} e^{j\hat{\omega}n}
$$

$$
=H(\hat{\omega})Ae^{j\varphi}e^{j\hat{\omega}n}
$$

#### FREQUENCY RESPONSE

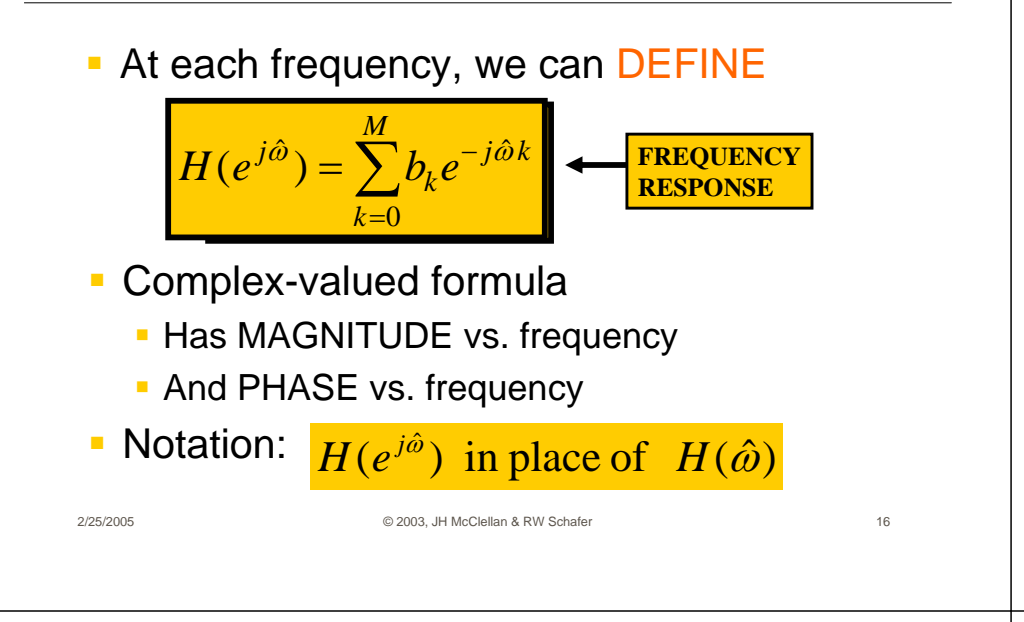

### EXAMPLE 6.1

#### ${b_k} = {1, 2, 1}$

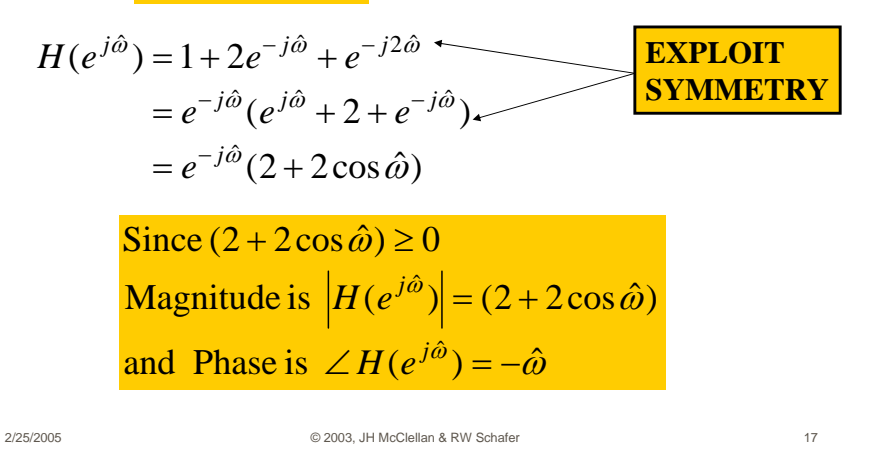

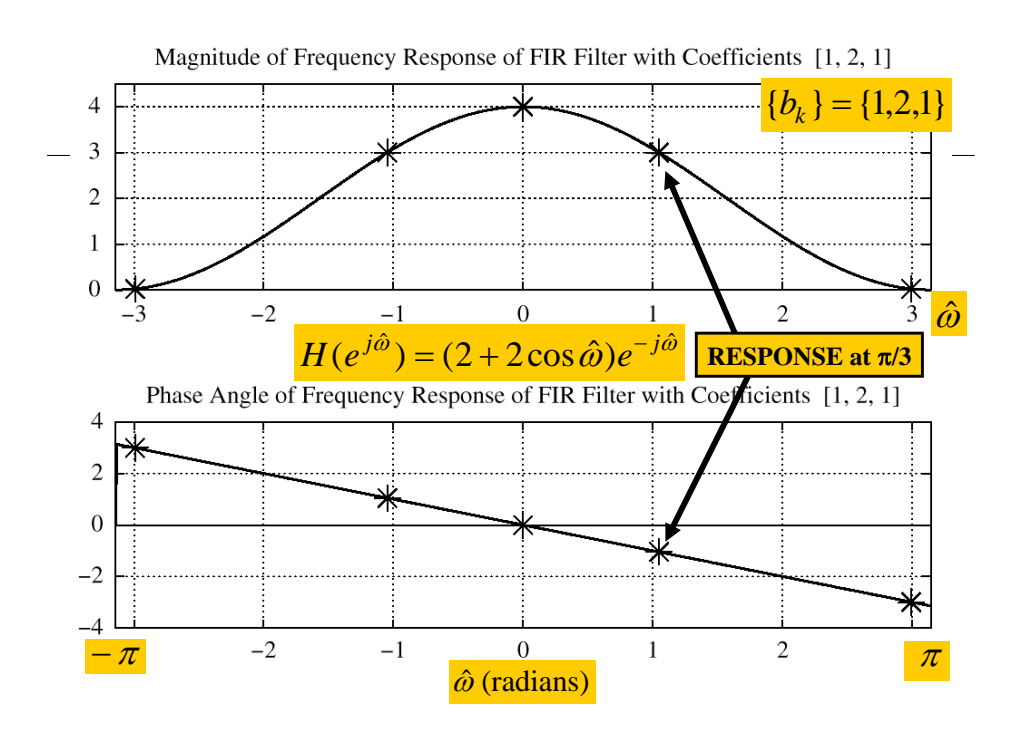

#### EXAMPLE 6.2

 $x[n] = 2e^{j\pi/4}e^{j(\pi/3)n}$ *j*  $y[n]$  when  $H(e)$ and  $x[n] = 2e^{j\pi/4}e^{j(\pi/3)}$ ˆFind  $y[n]$  when  $H(e^{j\omega})$  is known

$$
\frac{f[n]}{n} H(e^{j\hat{\omega}})\bigg|_{\text{max}}
$$

 $(e^{j\hat{\omega}}) = (2 + 2\cos\hat{\omega})e^{-j\hat{\omega}}$ ˆ $H(e^{j\hat{\omega}}) = (2 + 2\cos\hat{\omega})e^{-j\hat{\omega}}$  $=(2+2\cos\hat{\omega})e^-$ 

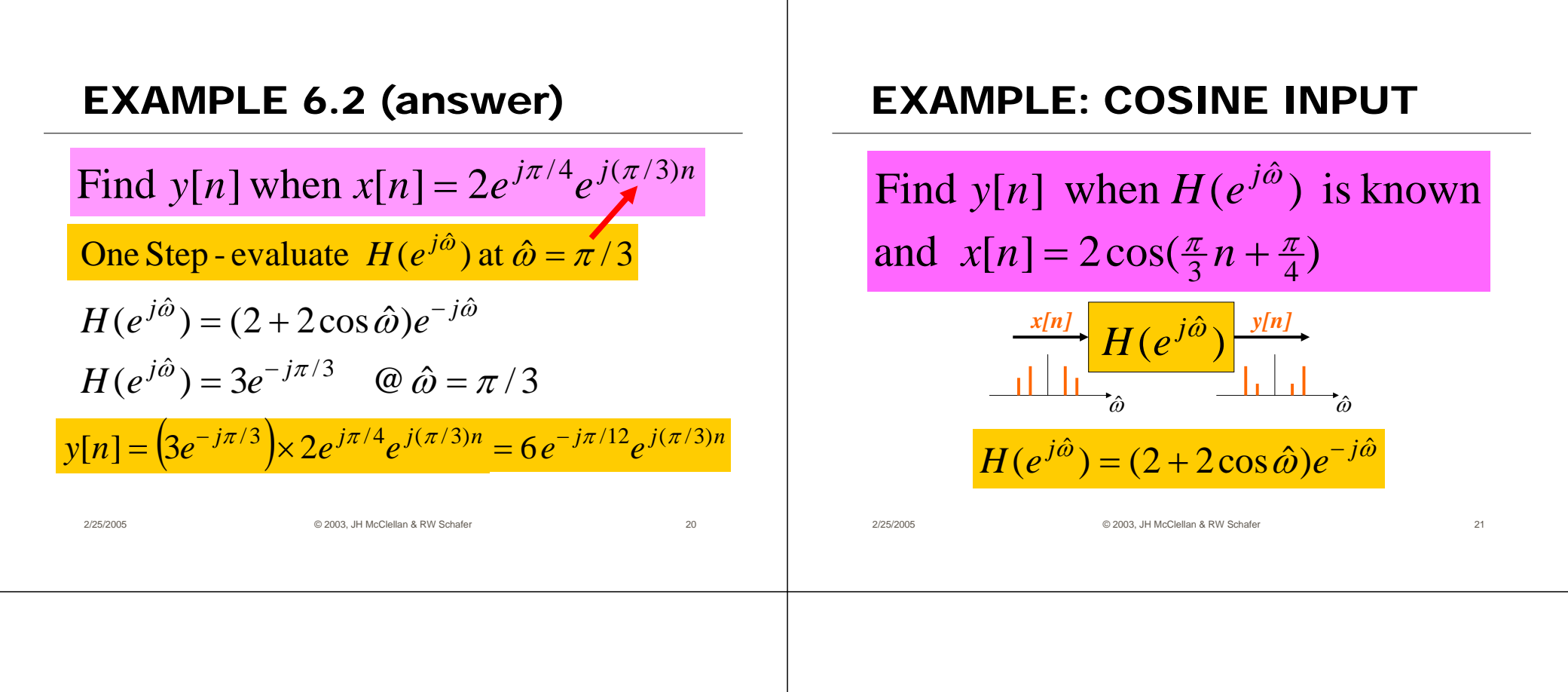

#### EX: COSINE INPUT

2/25/2005 © 2003, JH McClellan & RW Schafer 22 Find  $y[n]$  when  $x[n] = 2\cos(\frac{\pi}{3}n + \frac{\pi}{4})$  $y[n]$  when  $x[n] = 2\cos(\frac{\pi}{3}n + \frac{\pi}{4})$  $\Rightarrow$   $x[n] = x_1[n] + x_2[n]$  $2\cos(\frac{\pi}{3}n+\frac{\pi}{4})=e^{j(\pi n/3+\pi/4)}+e^{-j(\pi n/3+\pi/4)}$  $\frac{\pi}{3}n + \frac{\pi}{4}$ ) =  $e^{j(\pi n/3 + \pi/4)} + e^{-j(\pi n/3 + \pi)}$  $\Rightarrow$   $y[n] = y_1[n] + y_2[n]$  $[n] = H(e^{-j\pi/3})e^{-j(\pi n/3 + \pi/4)}$  $[n] = H(e^{j\pi/3})e^{j(\pi n/3 + \pi/4)}$  $y_2[n] = H(e^{-j\pi/3})e^{-j(\pi n)}$  $y_1[n] = H(e^{j\pi/3})e^{j(\pi n)}$  $-1\pi/3$   $-1(\pi n/3 + \pi)$  $\pi/3$   $\pi$   $\pi$   $\pi$   $\pi$ Use**Linearity** 

#### EX: COSINE INPUT (ans-2)

Find  $y[n]$  when  $x[n] = 2\cos(\frac{\pi}{3}n + \frac{\pi}{4})$  $y[n]$  when  $x[n] = 2\cos(\frac{\pi}{3}n + \frac{\pi}{4})$  $(e^{j\hat{\omega}}) = (2 + 2\cos{\hat{\omega}})e^{-j\hat{\omega}}$ ˆ $H(e^{j\hat{\omega}}) = (2 + 2\cos\hat{\omega})e^{-j\hat{\omega}}$  $=(2+2\cos\hat{\omega})e^-$ 

 $\frac{1}{3}$   $\frac{-i(\pi n/3 + \pi/4)}{2}$   $\frac{2}{3}$   $\frac{i(\pi/3)}{2}$   $\frac{-i(\pi n/3 + \pi/4)}{2}$ 2 $\frac{j(\pi n/3 + \pi/4)}{2} = 2e^{-j(\pi/3)}e^{-j(\pi n/3 + \pi/4)}$  $y_1[n] = H(e^{j\pi/3})e^{j(\pi n/3 + \pi/4)} = 3e^{-j(\pi/3)}e^{j(\pi n/3 + \pi/4)}$  $y_2[n] = H(e^{-j\pi/3})e^{-j(\pi n/3 + \pi/4)} = 3e^{j(\pi/3)}e^{-j(\pi n/3 + \pi/4)}$ 

 $23$  $[n] = 6\cos(\frac{\pi}{3}n - \frac{\pi}{12})$  $[n] = 3e^{j(\pi n/3 - \pi/12)} + 3e^{-j(\pi n/3 - \pi/12)}$  $\Rightarrow$   $y[n] = 6\cos(\frac{\pi}{3}n - \frac{\pi}{12})$  $y[n] = 3e^{j(\pi n/3 - \pi/12)} + 3e^{-j(\pi n/3 - \pi/12)}$ 

#### MATLAB:FREQUENCY RESPONSE

#### **HH = freqz(bb,1,ww)**

- **VECTOR bb** contains Filter Coefficients
- SP-First: **HH = freekz(bb,1,ww)**
- $\blacksquare$  FILTER COEFFICIENTS  $\{b_k\}$

$$
H(e^{j\hat{\omega}}) = \sum_{k=0}^{M} b_k e^{-j\hat{\omega}k}
$$

2/25/2005 © 2003, JH McClellan & RW Schafer 24

#### Time & Frequency Relation

- **Get Frequency Response from h[n]** 
	- **Here is the FIR case:**

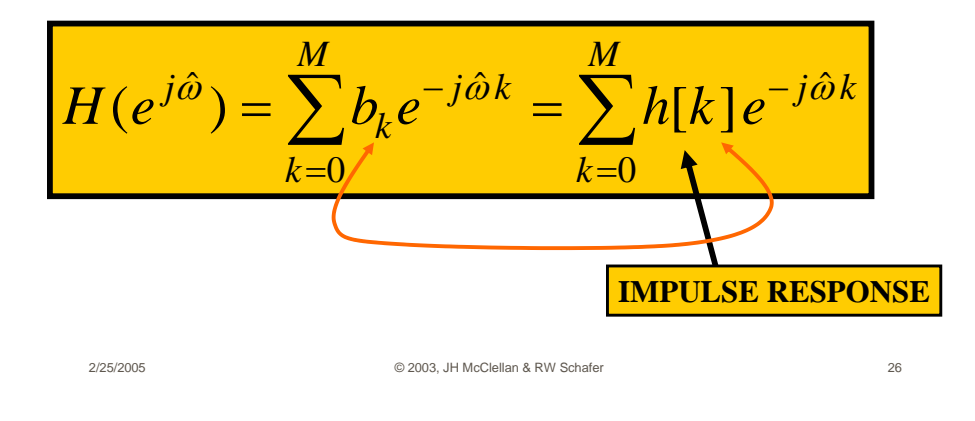

#### BLOCK DIAGRAMS

**Equivalent Representations** 

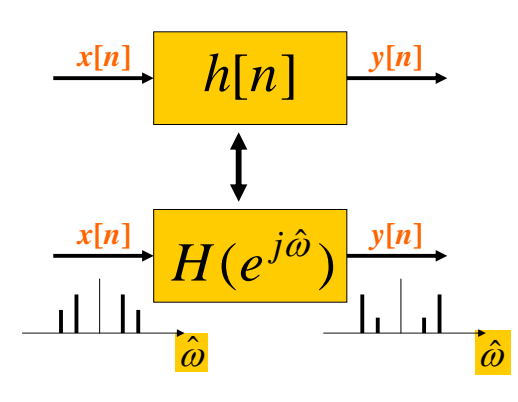

#### UNIT-DELAY SYSTEM

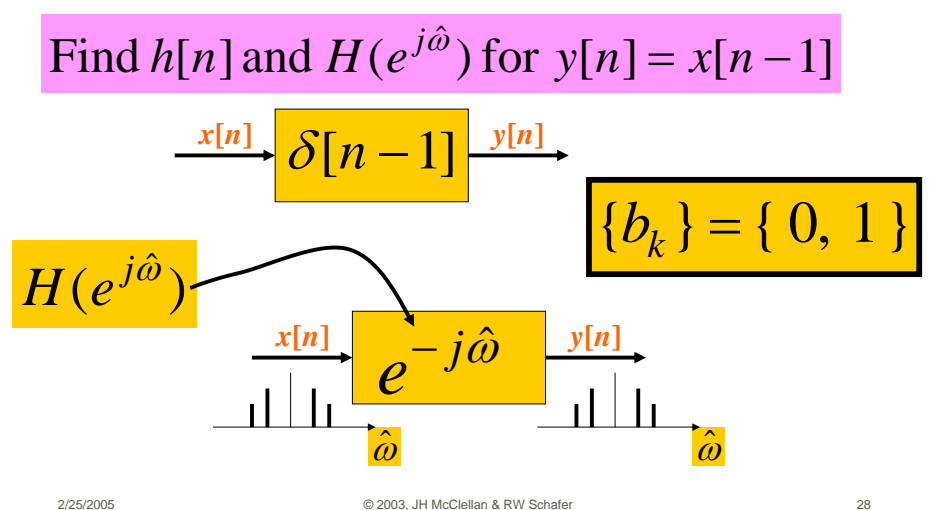

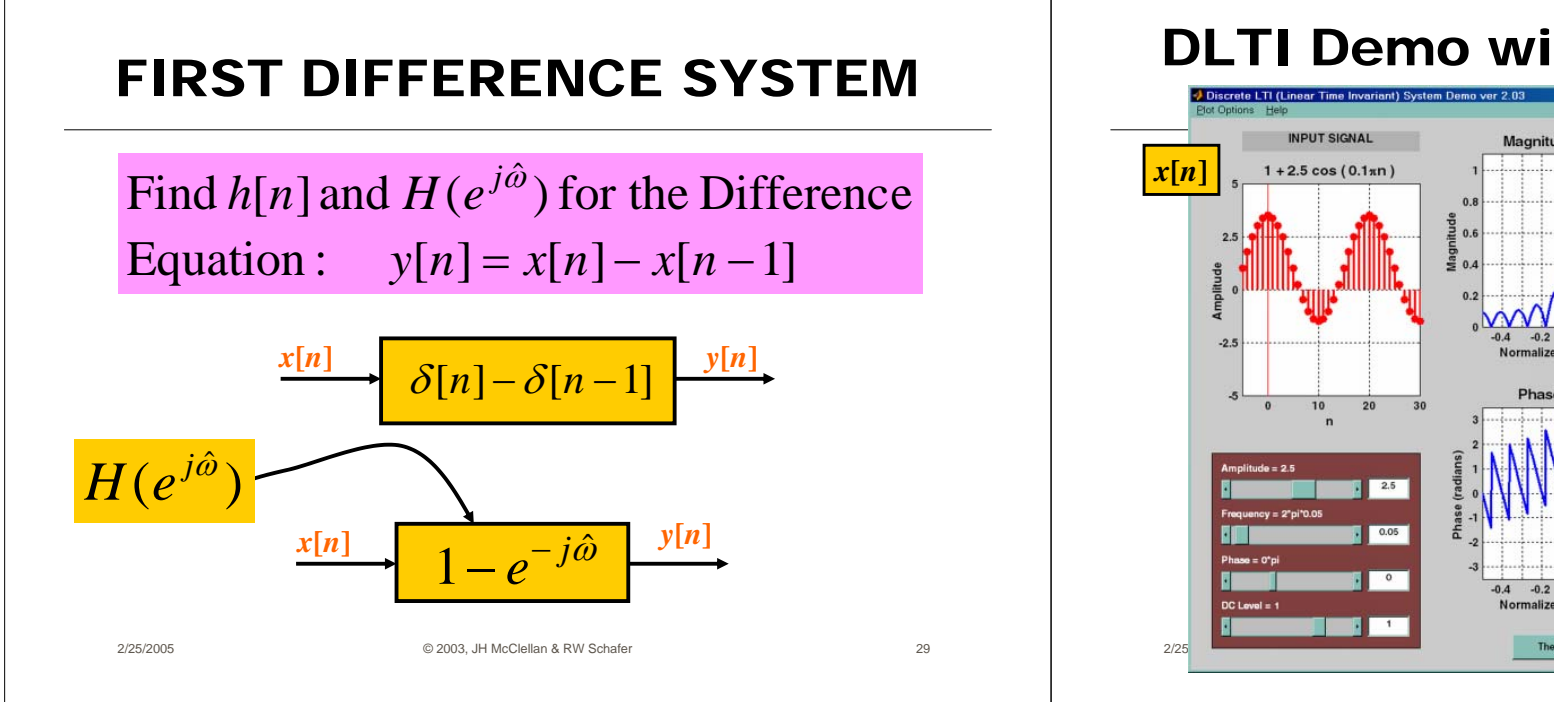

#### DLTI Demo with Sinusoids

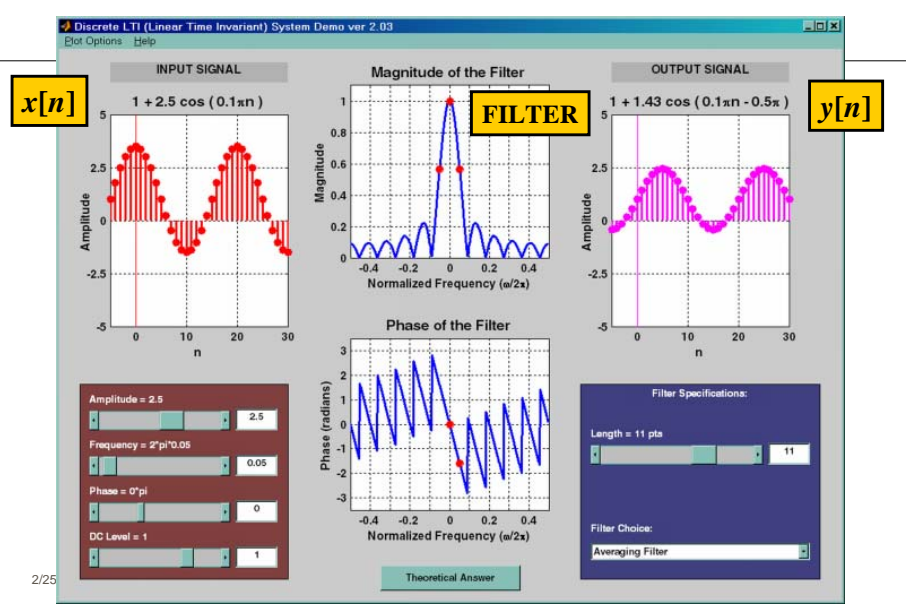

### CASCADE SYSTEMS

- $\blacksquare$ **Does the order of S<sub>1</sub> & S<sub>2</sub> matter?** 
	- NO, LTI SYSTEMS can be rearranged !!!
	- $\blacksquare$  WHAT ARE THE FILTER COEFFS?  $\{b_k\}$
	- WHAT is the overall FREQUENCY RESPONSE ?

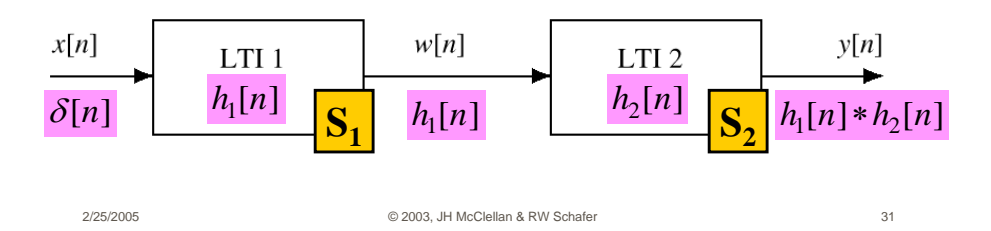

## CASCADE EQUIVALENT

 $\overline{\phantom{a}}$ **MULTIPLY** the Frequency Responses

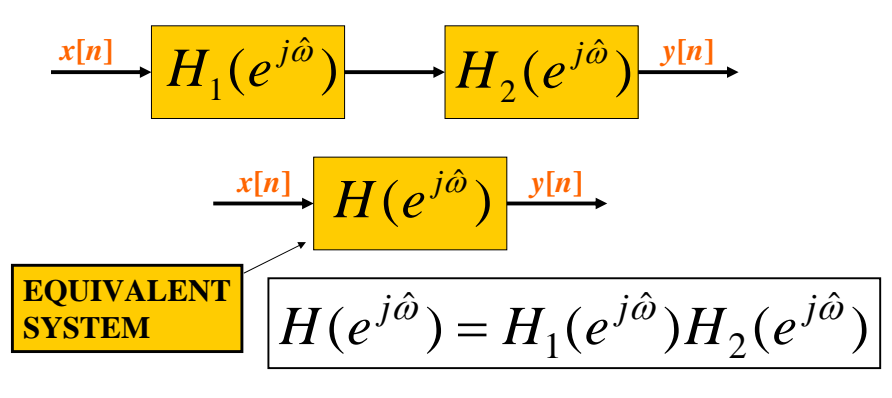